## Scintillator timing!

SOA and SOB have different meanings in the two arms

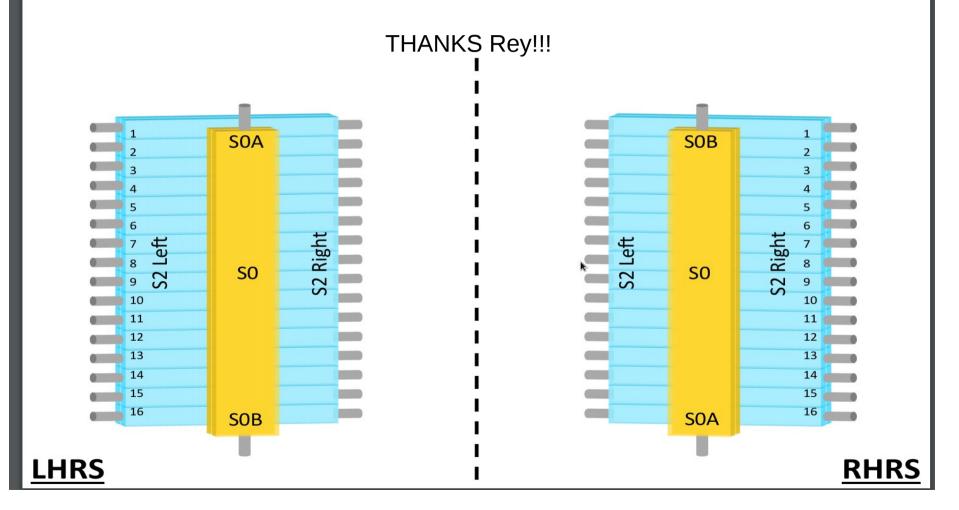

#### VDC Cuts

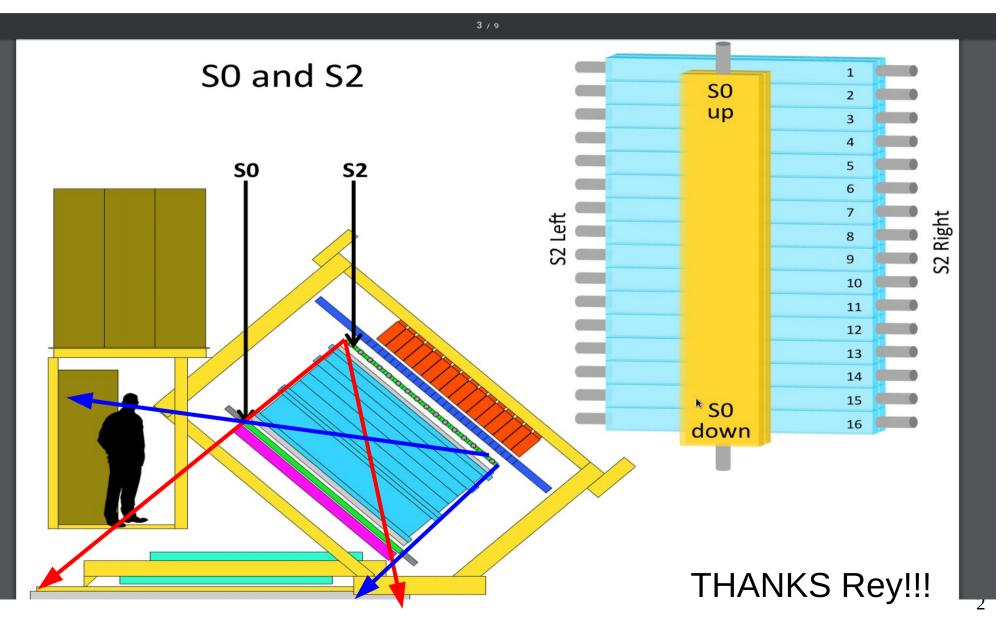

#### VDC Cuts

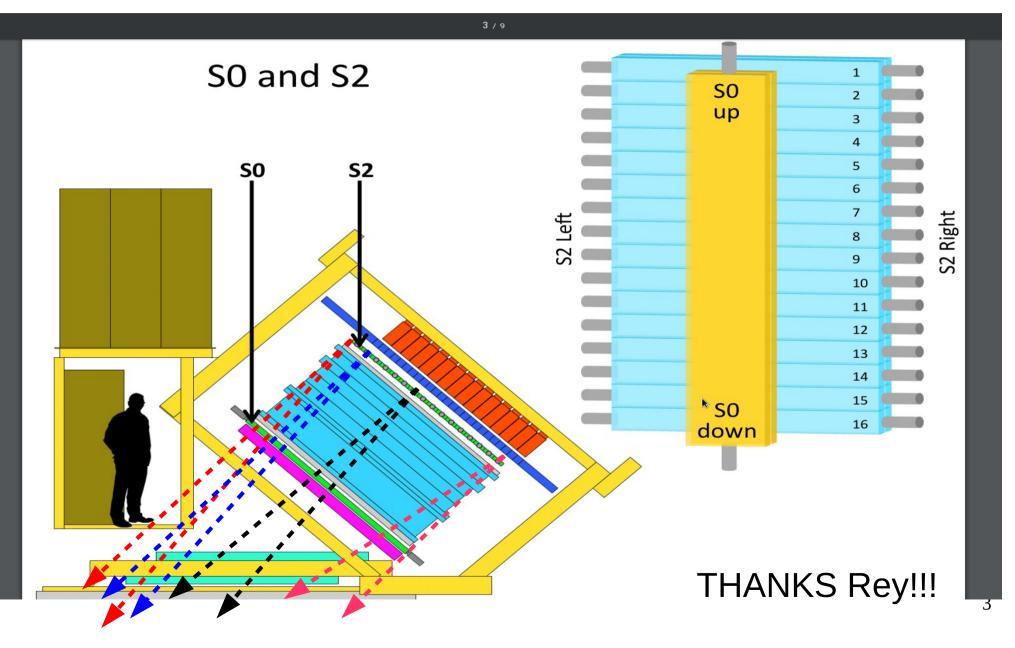

#### **Comparing arms!**

s0 A - B for run 19.

s0 A - B for run 90160.

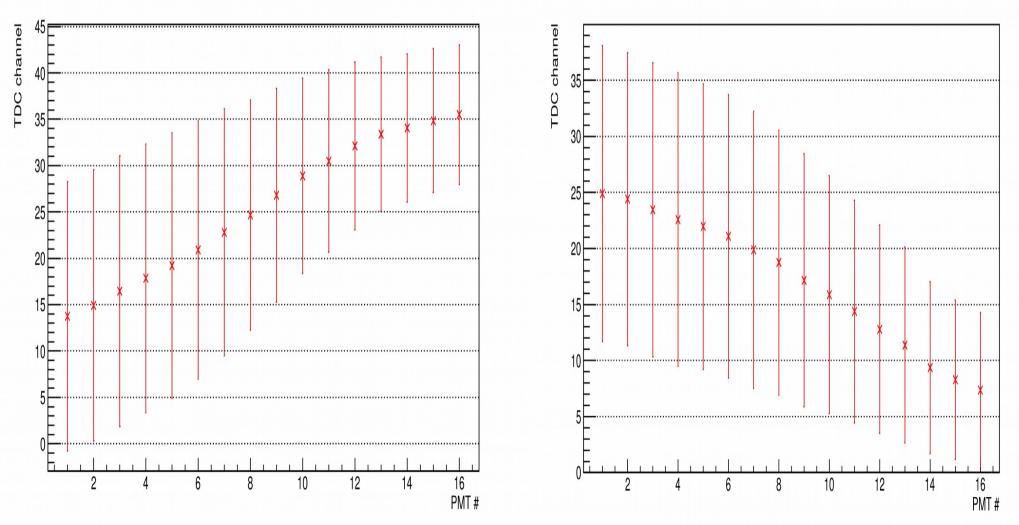

#### **Comparing arms!**

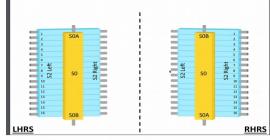

s0 A - B for run 19.

s0 A - B for run 90160.

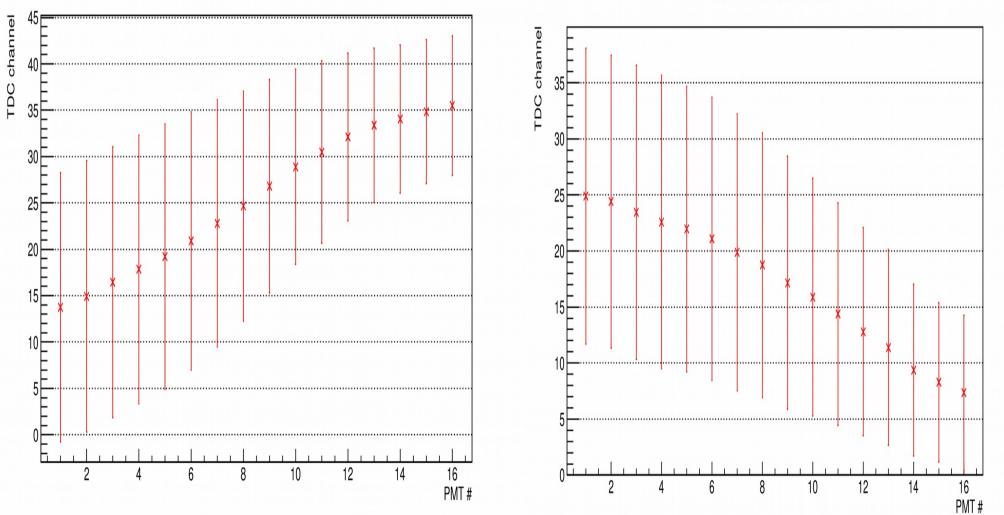

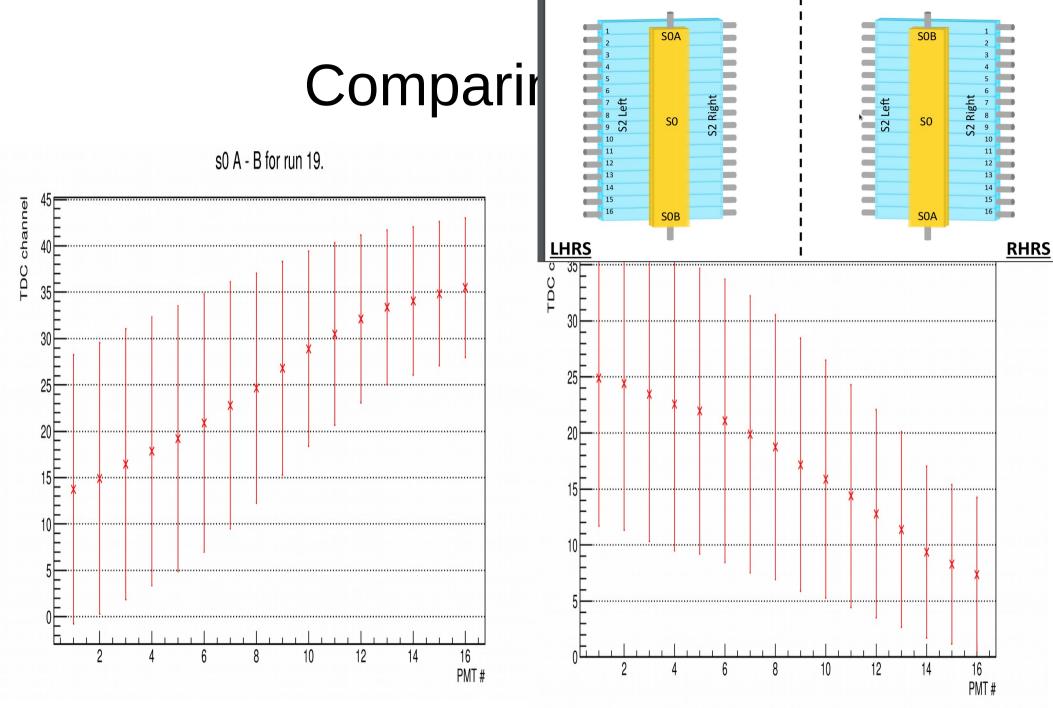

#### Comparing arms! VDC cut!!

s0 A - B for run 19.

s0 A - B for run 90160.

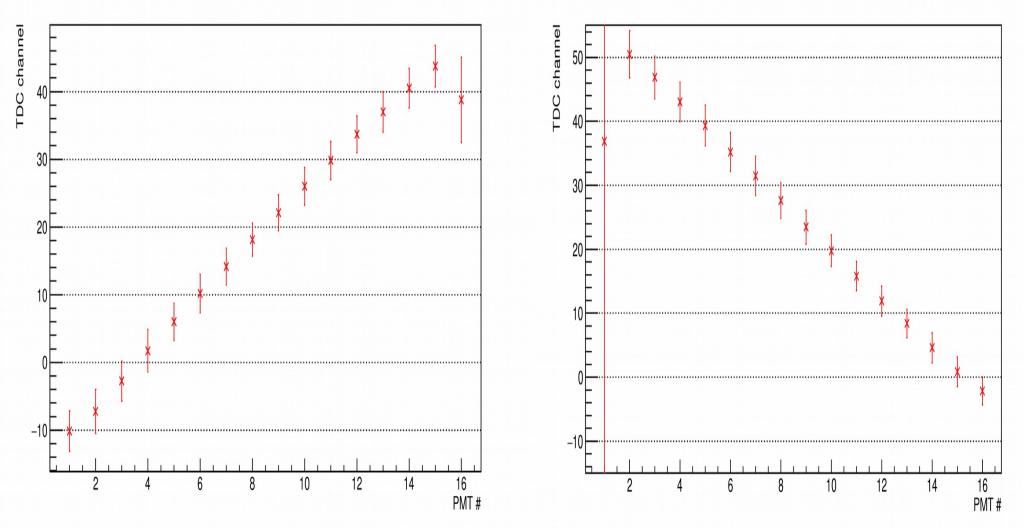

### Switching the delays.

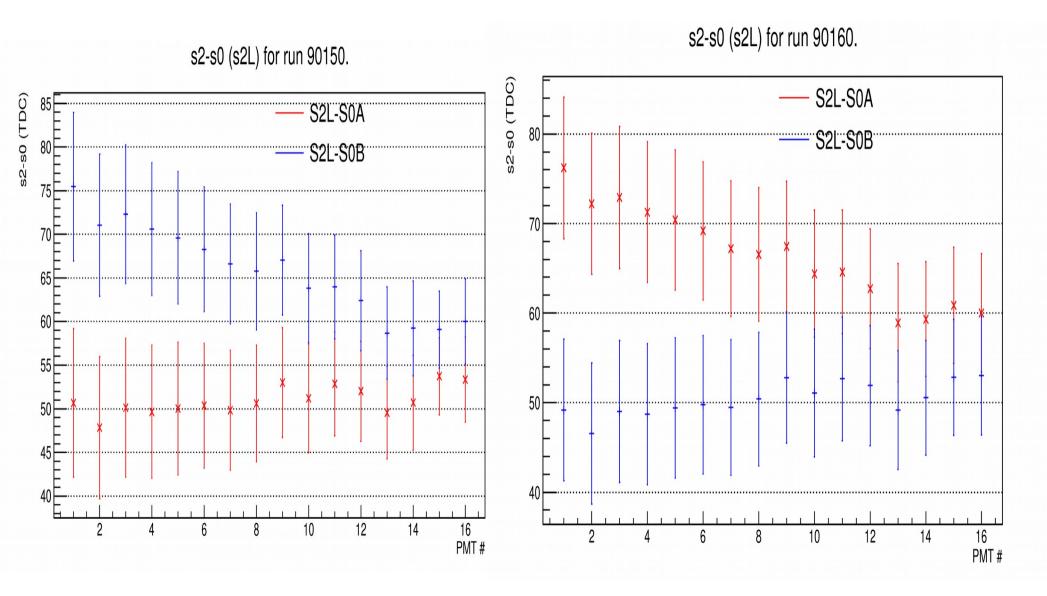

8

#### Delay extension:

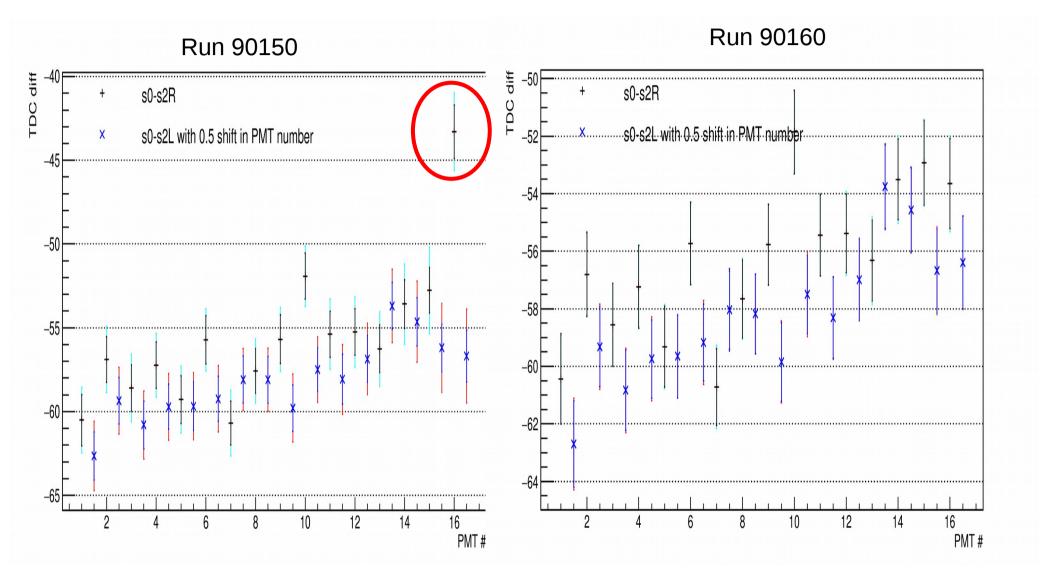

Run 19

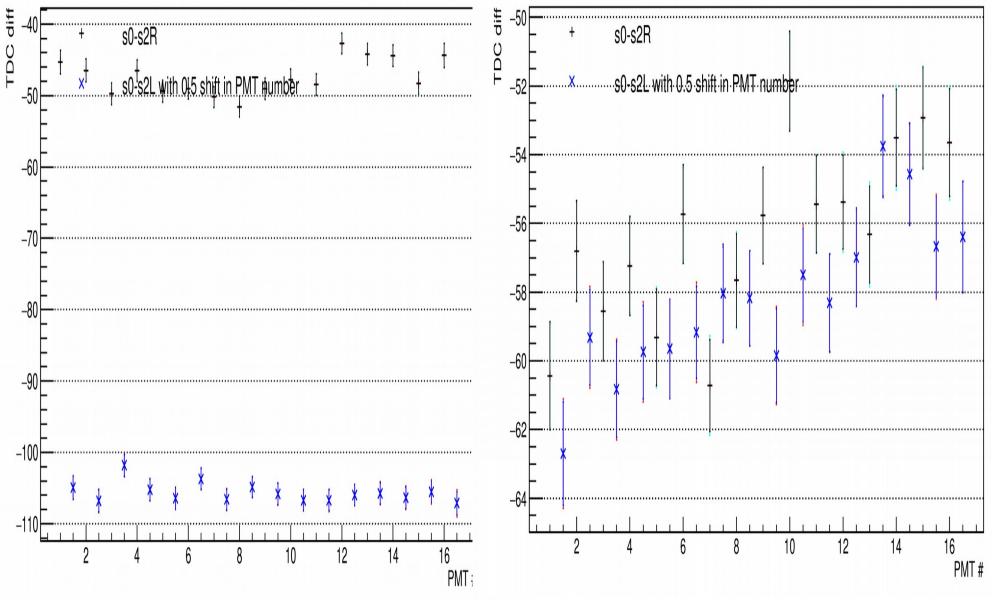

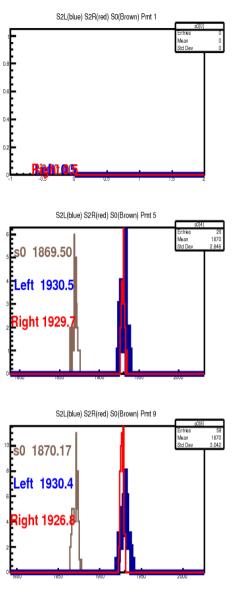

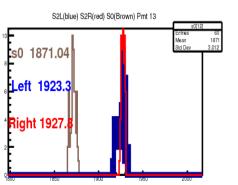

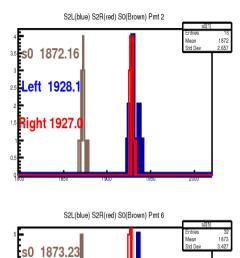

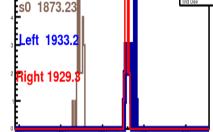

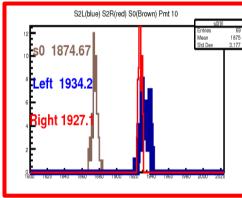

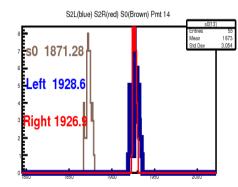

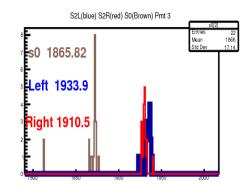

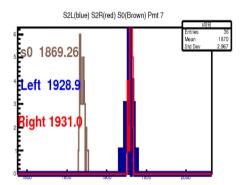

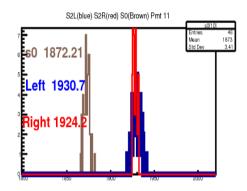

S2L(blue) S2R(red) S0(Brown) Pmt 15

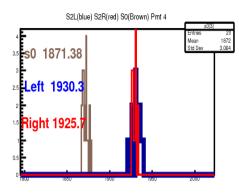

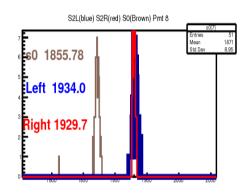

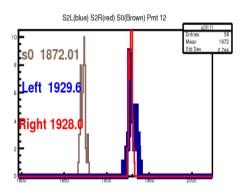

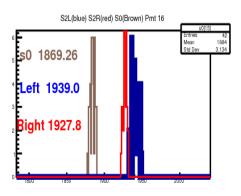

# Next!

- Incorporate more statics.
- Along with more efficient tracking cuts.
- Use decoder fixes to investigate timing difference for multiple triggers.
  - Thanks Tong! Waiting for those to be included into the replay repo.
- Use calibrated tdc results to compare with oscilloscope values.